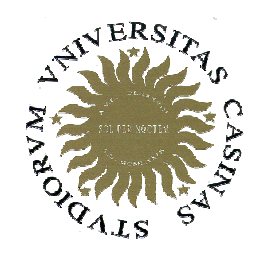

**Università degli Studi di Cassino**

**Corso di Fondamenti di InformaticaAlgoritmi su array / 2**

Anno Accademico 2009/2010Francesco Tortorella

# **Algoritmi su array 2**

- Operazioni "tipiche" sugli array: – inizializzazione
	- –lettura
	- **Latin Administration** stampa
	- –ricerca del minimo e del massimo
	- **Hart Corporation** ricerca di un valore
	- –inserimento di un valore
	- and the state of the state eliminazione di un valore
	- –ordinamento del vettore

 **Corso di Fondamenti di Informatica 2009/2010**

# **Inserimento ed eliminazione**

- A volte è utile considerare gli array come insiemi dinamici di dati [la cui composizione, cioè, può variare dinamicamente].
- A questo scopo è necessario realizzare operazioni quali:
	- –Inserimento di un valore nell'array
	- and the state of the state Eliminazione di un elemento dall'array

 **Corso di Fondamenti di Informatica 2009/2010**

#### **Inserimento di un valore nell'array**

- Per poter inserire un nuovo valore nell'array, è necessario che questo disponga di spazio sufficiente per accogliere il nuovo elemento
- L'inserimento va realizzato diversamente per
	- –Array non ordinato
	- and the state of the state Array ordinato

 **Corso di Fondamenti di Informatica 2009/2010**

- Se l'array non è ordinato, non esiste una posizione precisa in cui il valore va inserito
- La scelta più conveniente è di inserire il nuovo valore in coda all'array

 **Corso di Fondamenti di Informatica 2009/2010**

- L'inserimento di un valore in un array ordinato deve mantenere l'ordine degli elementi.
- Per questo motivo, non è possibile il semplice accodamento del nuovo valore a quelli giàpresenti, ma è necessario modificare la disposizione degli elementi già presenti per fare in modo che il nuovo valore possa essere inserito nella giusta posizione.

 **Corso di Fondamenti di Informatica 2009/2010**

- L'inserimento si realizza in due passi:
	- – individuare la posizione che deve assumere il nuovo valore all'interno dell'array per mantenere l'ordine dell'insieme dei valori
	- – rendere disponibile quella posizione facendo scorrere tutti gli elementi da quella posizione in poi di un posto in basso e infine scrivere il nuovo valore nella posizione resa disponibile

 **Corso di Fondamenti di Informatica 2009/2010**

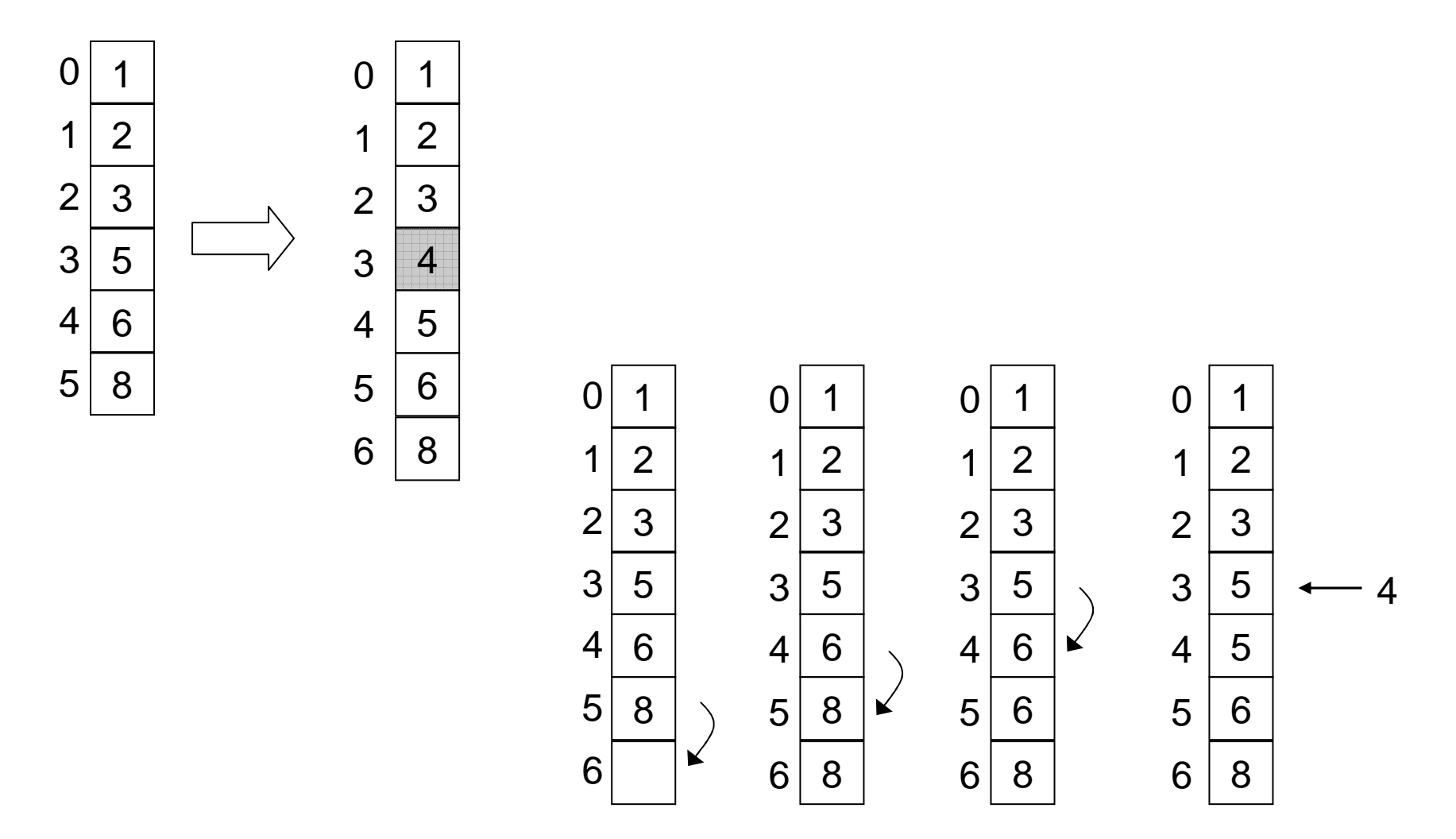

 **Corso di Fondamenti di Informatica 2009/2010**

```
F. Tortorella Corso di Fondamenti di Informatica
                            2009/2010Università degli Studi 
                                                  di Cassinoint cerca_pos(int v[], int n, int x){
     // cerca la posizione 
// del primo elemento >= x nell'array v
      int i;
     i = 0;
while(i<n && v[i] <= x)i++;return(i);}void crea_spazio(int v[], int n, int pos)
 {// crea una posizione libera nell'array v
      // in corrispondenza dell'indice index
// si assume ci sia spazio disponibile nell'arrayfor(int i = n-1; i > = pos; i--)v[i+1] = v[i];}
                                    Che succede se:x < min[v] ? (inserimento in testa)
x > max[v] ? (inserimento in coda)
```

```
F. Tortorella Corso di Fondamenti di Informatica
                             2009/2010Università degli Studi 
                                                  di Cassino#include <iostream>
 #include "InsExtr.h"
 void stampa_array(int vet[], int riemp);
 using namespace std;
 int main(int argc, char** argv) {
     int vet[10] = {1, 3, 4, 6, 8, 11, 13, 18};
     int n = 8, int x, index;
     cout << "array prima dell'inserimento:\n ";
     stampa_array(vet, n);
cout << "\nx: "; cin >> x;
     index = cerca_pos(vet, n, x);
     crea_spazio(vet, n, index);// inserimento e aggiornamento riempimentovet[index] = x; n++;cout << "\narray dopo l'inserimento:\n ";
     stampa_array(vet, n);return (EXIT_SUCCESS);
 }
```
# **Eliminazione di un valore**

- Nel caso si debba eliminare un certo valore da un array, i passi da compiere sono:
	- – ricerca nell'array per identificare la posizione del valore [se presente]
	- – cancellazione logica tramite scorrimento di una posizione verso l'alto dei successivi elementi dell'array

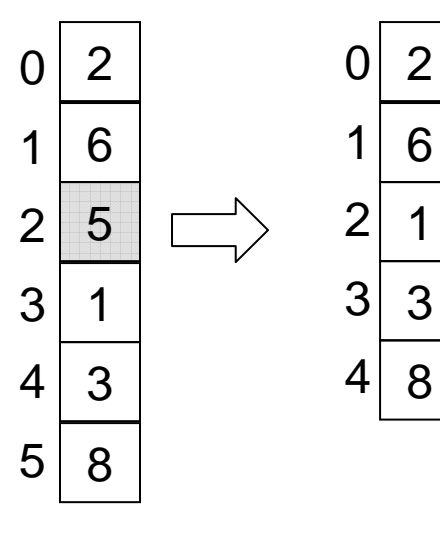

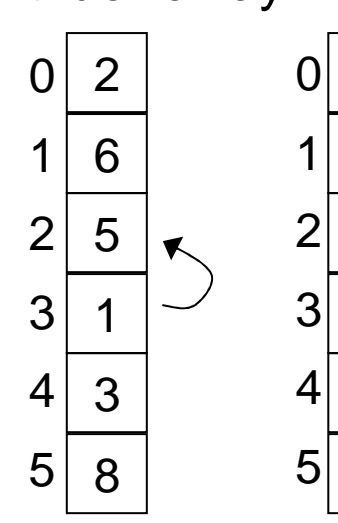

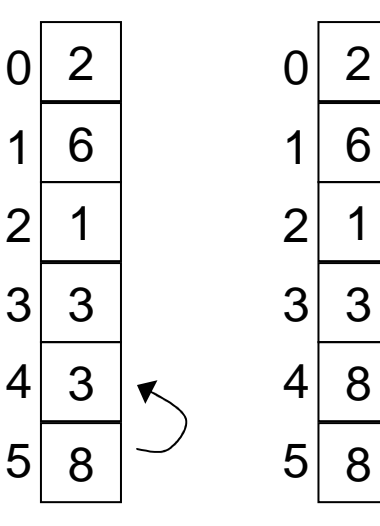

F. Tortorella

 **Corso di Fondamenti di Informatica 2009/2010**

#### **Eliminazione di un valore**

```
F. Tortorella Corso di Fondamenti di Informatica
                            2009/2010Università degli Studi 
                                                 di Cassinovoid elimina_pos(int v[], int n, int pos) {
    // elimina l'elemento in posizione posfor (int i = pos; i < n - 1; i++)v[i] = v[i + 1];}int main(int argc, char** argv) {
                int vet[] = {2, 4, 7, 9, 12, 17}, n = 6;
                int x = 9, pos;
                pos = cerca_fun(vet,n,x);
                if(pos >= 0)elimina_pos(vet,n,pos);n--;}
return (EXIT_SUCCESS);
            }
```
# **Ordinamento di un array**

- $\bullet$  L'operazione di ordinamento consiste in una permutazione degli elementi nell'array in modo che, al termine dell'ordinamento, la disposizione degli elementi nell'array rispetti un ordine specifico [p.es. crescente].
- • Lo scopo dell'ordinamento è di facilitare successive ricerche di elementi nell'array che è stato ordinato.
- $\bullet$  Sono stati proposti numerosi algoritmi di ordinamento, con caratteristiche diverse. Non esiste l'algoritmo di ordinamento ottimo.

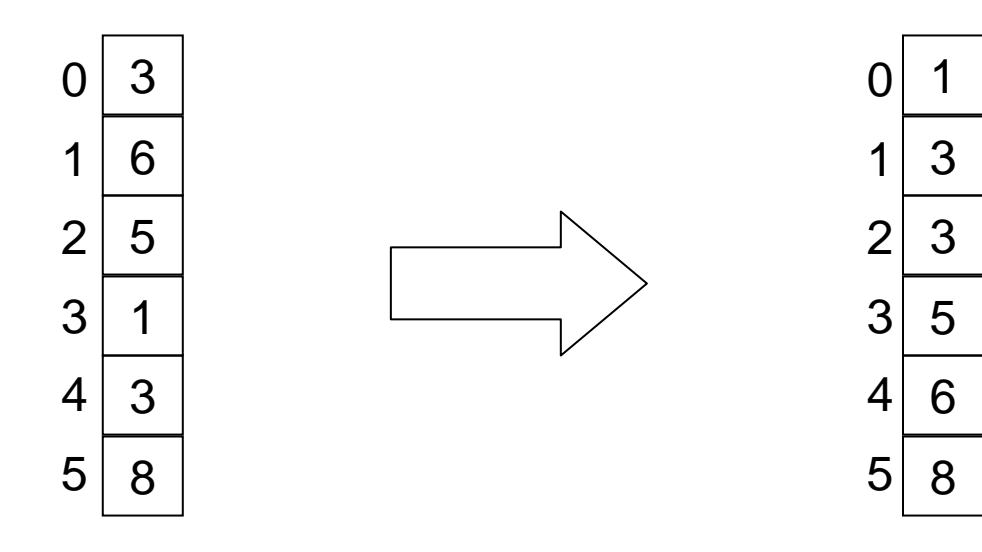

F. Tortorella

 **Corso di Fondamenti di Informatica 2009/2010**

# **Ordinamento per selezione [select sort]**

- • Questo algoritmo si basa sul seguente principio:
	- – dato un array **vet** di **<sup>N</sup>** elementi, si determina l'elemento minimo tra **vet[0]**, **vet[1]**, … , **vet[N-1]** e lo si scambia con il primo elemento
- Le operazioni vengono poi ripetute su **N-1** elementi a partire da **vet[1]**, poi su **N-2** elementi a partire da **vet[2]**, …, su 2 elementi a partire da **vet[N-2]**.

```
for (int i=0; i < N-1; i++){
  determina l'elemento minimo in vet[i],…,vet[N-1] e scrivi in k la sua posizionescambia vet[i] e vet[k]}
```
 **Corso di Fondamenti di Informatica 2009/2010**

```
int cercaposmin(int v[], int n, int start){int min,pos;
   pos = start; min = v[start];for(int i = start+1; i < n; i++)if (v[i] < min)min = v[i];pos = i;} 
return(pos);}void selectsort(int v[], int n){
    int k;
    for(int i = 0; i < n-1; i++){
```
**k = cercaposmin(v,n,i);**

**swap(v[i],v[k]);**

**if(k != i)**

F. Tortorella

**}**

**}**

 **Corso di Fondamenti di Informatica 2009/2010**

#### **Problema**

• Scrivere una funzione che restituisca i primi tre elementi in ordine crescente di un array di interi.

 **Corso di Fondamenti di Informatica 2009/2010**

- Questo algoritmo si basa sul seguente principio:
	- – dato un array **vet** di **<sup>N</sup>** elementi, si verifica se la coppia (**vet[N-2]**,**vet[N-1]**) sia ordinata; se non lo è, si scambiano i due elementi
	- **Links of the Common**  si ripete lo stesso con le coppie (**vet[N-3]**, **vet[N-2]**), (**vet[N-4]**,**vet[N-3]**), …, (**vet[1]**,**vet[0]**)
	- **Links of the Common**  al termine, in prima posizione ci sarà l'elemento minimo
- Le operazioni vengono poi ripetute altre N-1 volte per completare l'ordinamento

 **Corso di Fondamenti di Informatica 2009/2010**

**void bubblesort1(int v[], int n){** for(int  $t = 0$ ;  $t < n$ ;  $t \ne t$ )  $for(int i = n-1; (i > 0;)i--)$  $if(v[i] < v[i-1])$  **swap(v[i], v[i-1]); }**

- Possibile migliorare l'algoritmo ?
	- Che cosa resta invariato durante il ciclo esterno ?

 **Corso di Fondamenti di Informatica 2009/2010**

```
void bubblesort2(int v[], int n){
    for(int t = 0; t < n; t++)
        for(int i = n-1; i > t; i--)
            if(v[i] < v[i-1])
swap(v[i], v[i-1]); }
```
• Si possono sfruttare i risultati delle verifiche di ordinamento delle coppie di elementi successivi ?

 **Corso di Fondamenti di Informatica 2009/2010**

```
void bubblesort3(int v[], int n) {
    int last=0,end;
    for (int t = 0; t < n; t++) {
        end = last;
for (int i = n - 1; i > end; i--)
            if (v[i] < v[i - 1]) {
                swap(v[i], v[i - 1]);
                last = i;}}}
```
• È possibile verificare se l'array abbia completato l'ordinamento prima del termine del **for** esterno ?

 **Corso di Fondamenti di Informatica 2009/2010**

```
void bubblesort4(int v[], int n) {
    int last=0,end;
    bool fattoswap;
    do{fattoswap = false;
        end = last;
for (int i = n - 1; i > end; i--)
            if (v[i] < v[i - 1]) {
                swap(v[i], v[i - 1]);
                last = i;
fattoswap = true;
            }
}while(fattoswap);}
```
 **Corso di Fondamenti di Informatica 2009/2010**

#### **Confronto tra select sorte bubble sort**

- Quale dei due algoritmi è più conveniente?
	- –In termini di confronti ?
	- and the state of the state In termini di scambi ?

 **Corso di Fondamenti di Informatica 2009/2010**